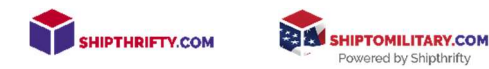

## Ordering Regional Rate Boxes on USPS.com

## Regional Rate Boxes are a secret to save on shipping costs when you live in the Midwest.

These boxes offer significant saving compared to a flat rate box; sometimes over \$8.00 a package depending on where you live. Whether it saves you a couple bucks or more it's worth exploring. The B Box is the closest in size to the Flat Rate Box.

There are a couple qualifiers to use these secret boxes!

- 1) The box must be ordered online at USPS.com. The post office does not carry or stock this box through retail postal locations.
- 2) The shipping labels must be printed online and Shipthrifty can process them.
- 3) The package must be under 20 pounds for the Regional Rate B and under 15 pounds for the Regional Rate A

These boxes are often used by businesses and are still a priority mail box. Instead of chargeing a single flat rate (Flat Rate Box), no matter the distance the Regional Rate charges based on zone. Zones are based on distance and the price you pay varies by 'zone" and where you live.

## Ordering Regional Rate Boxes

Step 1: Create a free account on USPS.com: https://reg.usps.com/entreg/RegistrationAction\_input

Step 2: Order your boxes (Regional Rate Boxes can be ordered in sets of 10 or 25 and you can get 4 at a time. If you need more than 4 orders just start another order).

Regional Rate B Box Order Link: https://store.usps.com/store/product/shippingsupplies/priority-mail-regional-rate-box---b1-P\_RRB\_B1 Regional Rate A Box Order Link: https://store.usps.com/store/product/shippingsupplies/priority-mail-regional-rate-box---a1-P\_RRB\_A1

Step 3: Go to Shipthrifty.com and create your shipping label. Then tape it to your box and drop it off at the post office.

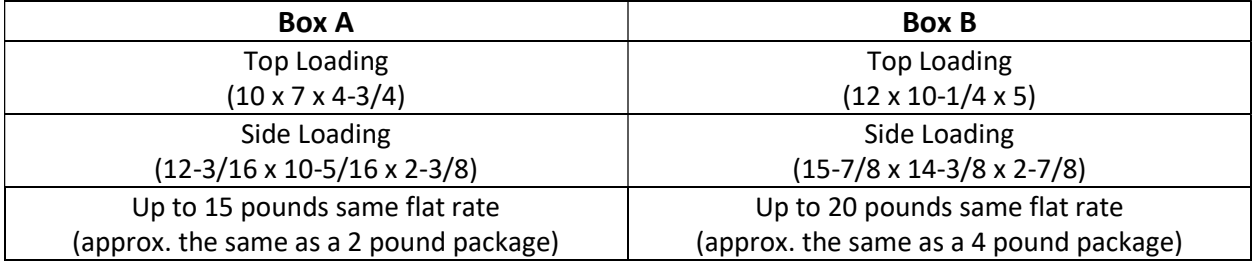